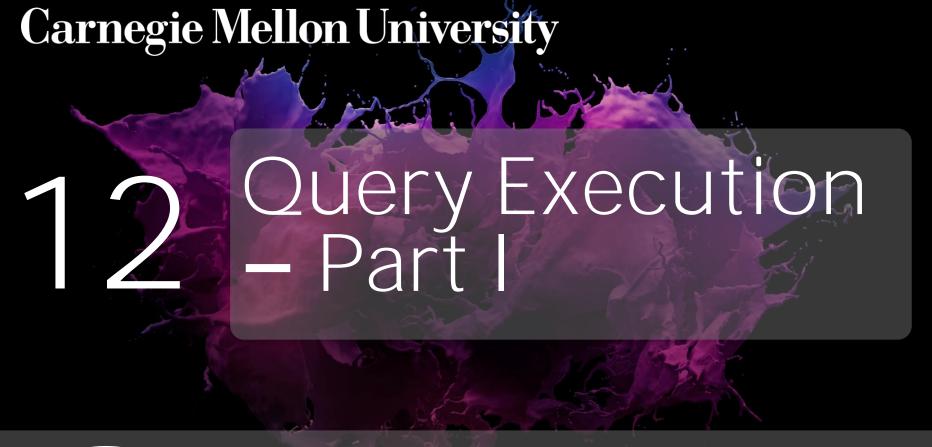

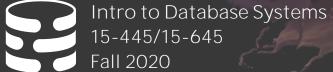

AP Andy Pavlo
Computer Science
Carnegie Mellon University

## ADMINISTRIVIA

**Homework #3** is due Sun Oct 18<sup>th</sup> @ 11:59pm

Mid-Term Exam is Wed Oct 21st

- → Morning Session: 9:00am ET
- → Afternoon Session: 3:20pm ET

Project #2 is due Sun Oct 25<sup>th</sup> @ 11:59pm

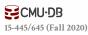

## PROJECTS

Write your own tests.

Practice defensive programming.

Profile your code to find performance problems.

Do <u>not</u> use Gradescope for debugging.

Do <u>not</u> directly email TAs for help.

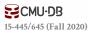

#### QUERY PLAN

The operators are arranged in a tree.

Data flows from the leaves of the tree up towards the root.

The output of the root node is the result of the query.

SELECT R.id, S.cdate
FROM R JOIN S
ON R.id = S.id
WHERE S.value > 100

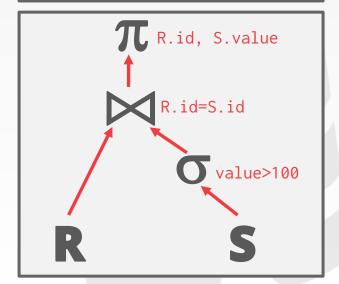

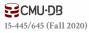

## TODAY'S AGENDA

Processing Models

Access Methods

Modification Queries

**Expression Evaluation** 

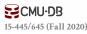

## PROCESSING MODEL

A DBMS's **processing model** defines how the system executes a query plan.

→ Different trade-offs for different workloads.

Approach #1: Iterator Model

**Approach #2: Materialization Model** 

Approach #3: Vectorized / Batch Model

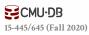

Each query plan operator implements a **Next** function.

- → On each invocation, the operator returns either a single tuple or a null marker if there are no more tuples.
- → The operator implements a loop that calls next on its children to retrieve their tuples and then process them.

Also called **Volcano** or **Pipeline** Model.

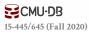

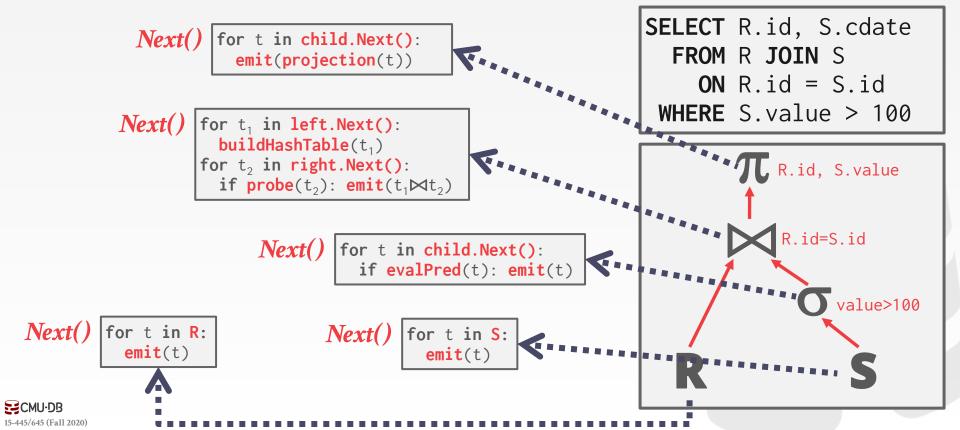

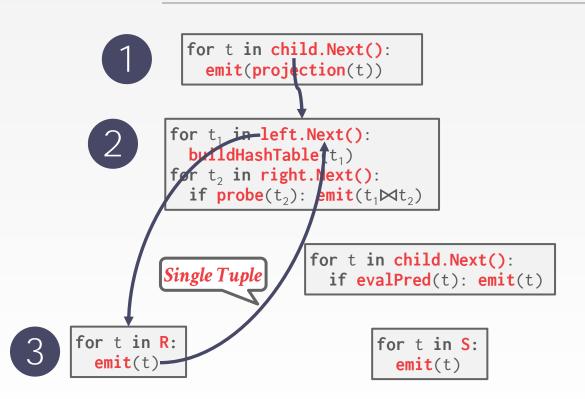

SELECT R.id, S.cdate
FROM R JOIN S
ON R.id = S.id
WHERE S.value > 100

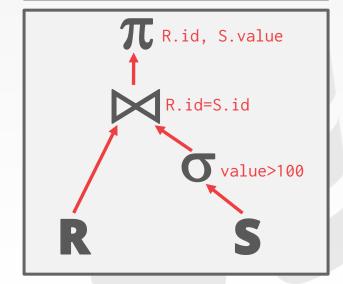

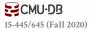

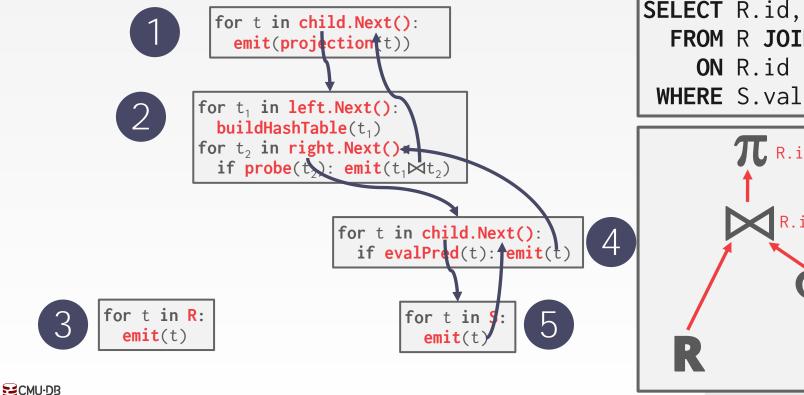

15-445/645 (Fall 2020)

**SELECT** R.id, S.cdate FROM R JOIN S ON R.id = S.id WHERE S.value > 100

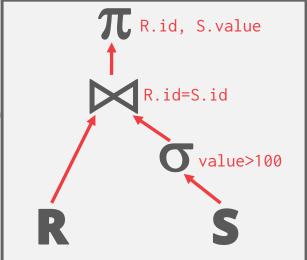

This is used in almost every DBMS. Allows for tuple pipelining.

Some operators must block until their children emit all their tuples.

→ Joins, Subqueries, Order By

Output control works easily with this approach.

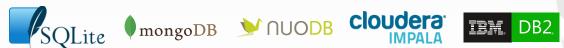

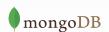

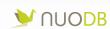

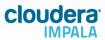

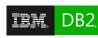

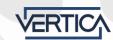

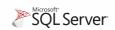

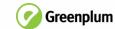

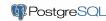

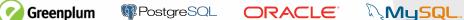

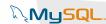

Each operator processes its input all at once and then emits its output all at once.

- $\rightarrow$  The operator "materializes" its output as a single result.
- → The DBMS can push down hints into to avoid scanning too many tuples.
- $\rightarrow$  Can send either a materialized row or a single column.

The output can be either whole tuples (NSM) or subsets of columns (DSM)

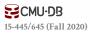

```
out = \Gamma 1
for t in child.Output():
  out.add(projection(t))
return out
```

```
out = [ ]
for t<sub>1</sub> in left.Output():
  buildHashTable(t<sub>1</sub>)
for t<sub>2</sub> in right.Output():
   if probe(t_2): out.add(t_1 \bowtie t_2)
return out
```

```
out = [ ]
for t in child.Output():
  if evalPred(t): out.add(t)
return out
```

```
out = [ ]
for t in S:
  out.add(t)
return out
```

```
SELECT R.id, S.cdate
  FROM R JOIN S
    ON R.id = S.id
 WHERE S. value > 100
```

```
R.id, S.value
    R.id=S.id
         value>100
```

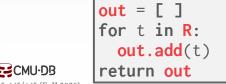

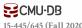

out = [ ] for t in child.Output(): out.add(projection(t)) return out out = [ ] for t<sub>1</sub> in left.Output(): buildHashTable( $t_1$ )
for  $t_2$  in right.Output(): if probe( $t_2$ ): out add( $t_1 \bowtie t_2$ ) return out før t in child.Output(): if evalPred(t): out.add(t) All Tuples return out out = [ ] out = [ ] for t in R: for t in S: out.add(t) out.add(t) return out return out

**CMU-DB** 

SELECT R.id, S.cdate
FROM R JOIN S
ON R.id = S.id
WHERE S.value > 100

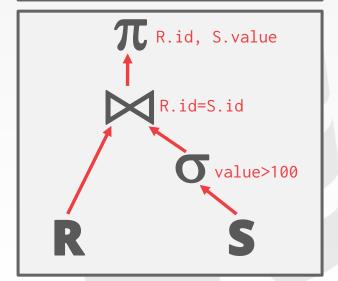

out = [ ] for t in child.Output(): **SELECT** R.id, S.cdate out.add(project(on(t))) FROM R JOIN S return out ON R.id = S.id out = [ ] WHERE S. value > 100 for t<sub>1</sub> in left.Output(): buildHashTable(t<sub>1</sub>) for t<sub>2</sub> in right Output(): T. R.id, S.value if probe( $t_2$ ). out add( $t_1 \bowtie t_2$ ) return out R.id=S.id for t in child.Output(): if evalPred(t): fout.add(t) value>100 return out out = [ ] out = [ ] for t in R: for t in S: out.add(t) out.add(t/) **CMU-DB** return out return out

Better for OLTP workloads because queries only access a small number of tuples at a time.

- → Lower execution / coordination overhead.
- $\rightarrow$  Fewer function calls.

Not good for OLAP queries with large intermediate results.

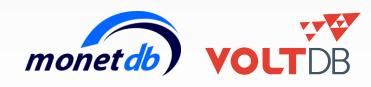

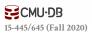

Like the Iterator Model where each operator implements a **Next** function in this model.

Each operator emits a **batch** of tuples instead of a single tuple.

- → The operator's internal loop processes multiple tuples at a time.
- → The size of the batch can vary based on hardware or query properties.

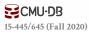

```
out = [ ]
for t in child.Next():
  out.add(projection(t))
  if |out|>n: emit(out)
```

```
out = [ ]
for t₁ in left.Next():
   buildHashTable(t₁)
for t₂ in right.Next():
   if probe(t₂): out.add(t₁⋈t₂)
   if |out|>n: emit(out)
```

```
out = [ ]
for t in child.Next():
   if evalPred(t): out.add(t)
   if |out|>n: emit(out)
```

```
out = [ ]
for t in R:
  out.add(t)
  if |out|>n: emit(out)
```

```
out = [ ]
for t in S:
   out.add(t)
   if |out|>n: emit(out)
```

SELECT R.id, S.cdate
 FROM R JOIN S
 ON R.id = S.id
WHERE S.value > 100

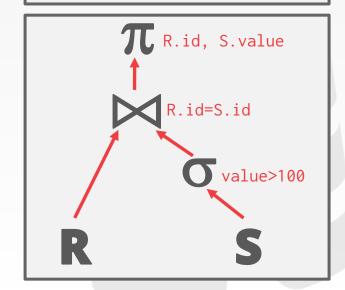

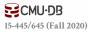

```
out = \Gamma 1
              for t in child.Next():
                                                              SELECT R.id, S.cdate
                out.add(projection(t))
                                                                 FROM R JOIN S
                 if | out >n: emit(out)
                                                                     ON R.id = S.id
           out = [ ]
                                                                WHERE S. value > 100
          for t<sub>1</sub> in left.Next():
             buildHashTable t<sub>1</sub>)
           for t<sub>2</sub> in right.Next():
                                                                         R.id, S.value
             if probe(t_2): \operatorname{dut.add}(t_1 \bowtie t_2)
             if |out|>n: em!t(out)
                                                                              R.id=S.id
                                                         4
                          for t in child.Next():
                             if evalPred(t): out.add(t)
                                                                                     value>100
                             if |out|>n: emit(out)
              Tuple Batch
out = [ ]
                                out = [ ]
for t in R:
                                for t in S:
  out.add(t)
                                  out.add(t)
  if |out|>n: emit(out)
                                  if |out|>n: emit(out)
```

**ECMU-DB**15-445/645 (Fall 2020)

Ideal for OLAP queries because it greatly reduces the number of invocations per operator.

Allows for operators to use vectorized (SIMD) instructions to process batches of tuples.

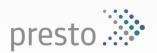

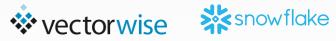

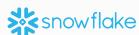

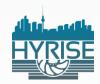

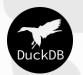

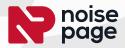

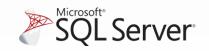

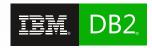

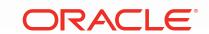

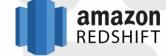

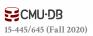

## PLAN PROCESSING DIRECTION

## Approach #1: Top-to-Bottom

- → Start with the root and "pull" data up from its children.
- $\rightarrow$  Tuples are always passed with function calls.

## Approach #2: Bottom-to-Top

- → Start with leaf nodes and push data to their parents.
- → Allows for tighter control of caches/registers in pipelines.

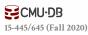

# ACCESS METHODS

An <u>access method</u> is a way that the DBMS can access the data stored in a table.

→ Not defined in relational algebra.

## Three basic approaches:

- → Sequential Scan
- → Index Scan
- → Multi-Index / "Bitmap" Scan

SELECT R.id, S.cdate
 FROM R JOIN S
 ON R.id = S.id
WHERE S.value > 100

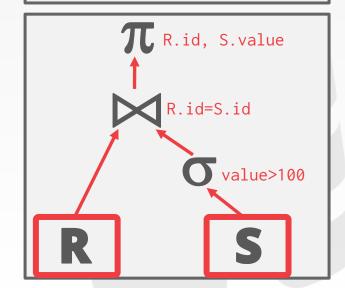

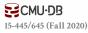

## SEQUENTIAL SCAN

#### For each page in the table:

- → Retrieve it from the buffer pool.
- → Iterate over each tuple and check whether to include it.

The DBMS maintains an internal **cursor** that tracks the last page / slot it examined.

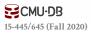

## SEQUENTIAL SCAN: OPTIMIZATIONS

This is almost always the worst thing that the DBMS can do to execute a query.

## Sequential Scan Optimizations:

- → Prefetching
- → Buffer Pool Bypass
- → Parallelization
- → Heap Clustering
- → Zone Maps
- → Late Materialization

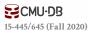

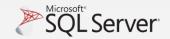

#### ZONE MAPS

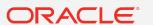

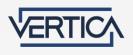

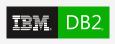

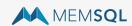

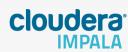

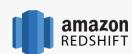

Pre-computed aggregates for the attribute values in a page. DBMS checks the zone map first to decide whether it wants to access the page.

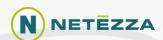

SELECT \* FROM table
WHERE val > 600

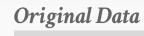

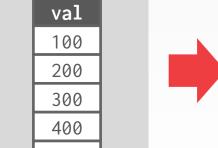

400

#### Zone Map

| val  | type  |
|------|-------|
| 100  | MIN   |
| 400  | MAX   |
| 280  | AVG   |
| 1400 | SUM   |
| 5    | COUNT |

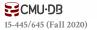

## LATE MATERIALIZATION

DSM DBMSs can delay stitching together tuples until the upper parts of the query plan.

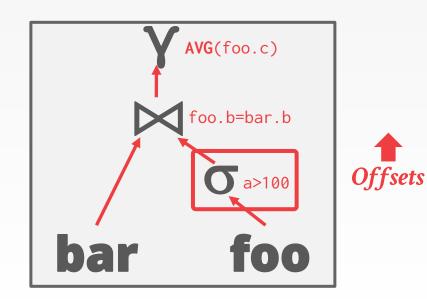

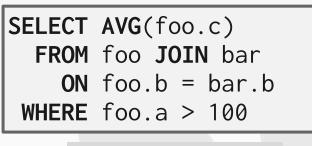

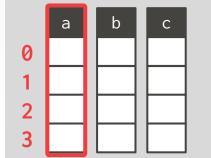

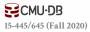

## LATE MATERIALIZATION

DSM DBMSs can delay stitching together tuples until the upper parts of the query plan.

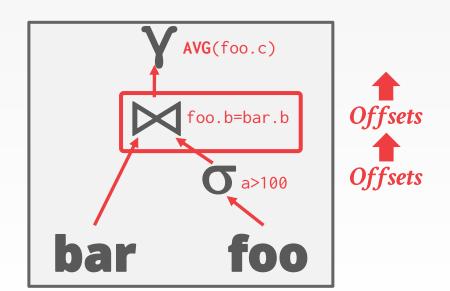

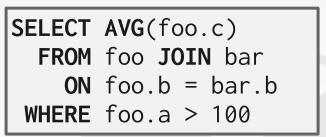

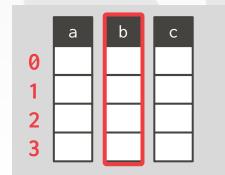

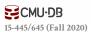

#### LATE MATERIALIZATION

DSM DBMSs can delay stitching together tuples until the upper parts of the query plan.

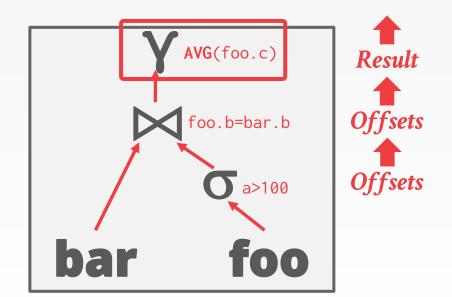

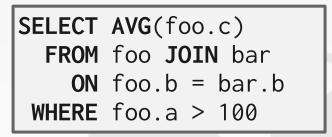

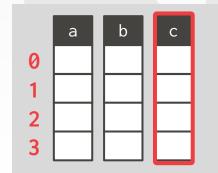

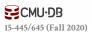

#### INDEX SCAN

The DBMS picks an index to find the tuples that the query needs.

Lecture 14

Which index to use depends on:

- → What attributes the index contains
- → What attributes the query references
- → The attribute's value domains
- → Predicate composition
- → Whether the index has unique or non-unique keys

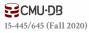

#### INDEX SCAN

Suppose that we a single table with 100 tuples and two indexes:

- $\rightarrow$  Index #1: age
- → Index #2: dept

# SELECT \* FROM students WHERE age < 30 AND dept = 'CS' AND country = 'US'</pre>

#### Scenario #1

There are 99 people under the age of 30 but only 2 people in the CS department.

#### Scenario #2

There are 99 people in the CS department but only 2 people under the age of 30.

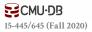

## MULTI-INDEX SCAN

If there are multiple indexes that the DBMS can use for a query:

- → Compute sets of record ids using each matching index.
- → Combine these sets based on the query's predicates (union vs. intersect).
- → Retrieve the records and apply any remaining predicates.

Postgres calls this Bitmap Scan.

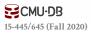

## MULTI-INDEX SCAN

With an index on **age** and an index on **dept**,

- → We can retrieve the record ids satisfying age<30 using the first,</p>
- → Then retrieve the record ids satisfying dept='CS' using the second,
- → Take their intersection
- → Retrieve records and check country='US'.

```
SELECT * FROM students
WHERE age < 30
AND dept = 'CS'
AND country = 'US'</pre>
```

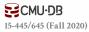

#### MULTI-INDEX SCAN

Set intersection can be done with bitmaps, hash tables, or Bloom filters.

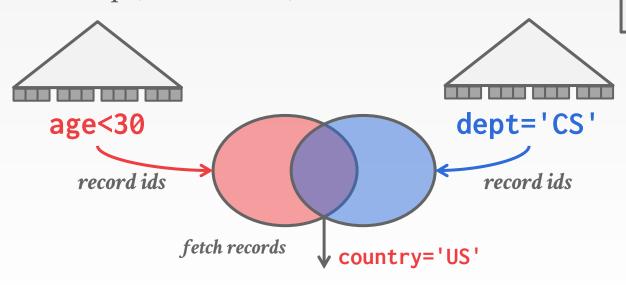

SELECT \* FROM students
WHERE age < 30
AND dept = 'CS'
AND country = 'US'</pre>

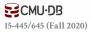

## MODIFICATION QUERIES

Operators that modify the database (INSERT, UPDATE, DELETE) are responsible for checking constraints and updating indexes.

#### **UPDATE/DELETE:**

- → Child operators pass Record Ids for target tuples.
- → Must keep track of previously seen tuples.

#### **INSERT:**

- → **Choice #1**: Materialize tuples inside of the operator.
- → **Choice #2**: Operator inserts any tuple passed in from child operators.

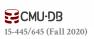

#### UPDATE QUERY PROBLEM

```
for t in child.Next():
    removeFromIndex(idx_salary, t.salary, t)
    updateTuple(t.salary = t.salary + 1000)
    insertIntoIndex(idx_salary, t.salary, t)

    for t in people:
        emit(t)
```

```
CREATE INDEX idx_salary
ON people (salary);
```

```
UPDATE people
   SET salary = salary + 100
WHERE salary < 1000</pre>
```

```
Index(people.salary)
```

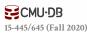

#### UPDATE QUERY PROBLEM

```
for t in child.Next():
    removeFromIndex(idx_salary, t.salary, t)
    updateTuple(t.salary = t.salary + 1000)
    insertIntoIndex(idx_salary, t.salary, t)

    for t in people:
        emit(t)
```

```
CREATE INDEX idx_salary
ON people (salary);
```

```
UPDATE people
   SET salary = salary + 100
WHERE salary < 1000</pre>
```

```
Index(people.salary)
(999,Andy)
```

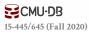

```
CREATE INDEX idx_salary
ON people (salary);
```

```
UPDATE people
   SET salary = salary + 100
WHERE salary < 1000</pre>
```

Index(people.salary)

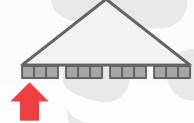

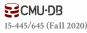

```
CREATE INDEX idx_salary
                                                ON people (salary);
for t in child.Next(): (999, Andy)
 removeFromIndex(idx_salary, t.salary, t) =
                                           UPDATE people
 updateTuple(t.salary = t.salary + 1000)
                                               SET salary = salary + 100
 insertIntoIndex(idx_salary, t.salary, t)
                                            WHERE salary < 1000
                                                →Index(people.salary)
       for t in people:
         emit(t)
```

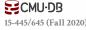

```
CREATE INDEX idx_salary
                                                 ON people (salary);
for t in child.Next():
 removeFromIndex(idx_salary, t.salary, t)
                                           UPDATE people
 updateTuple(t.salary = t.salary + 1000)
                                               SET salary = salary + 100
 insertIntoIndex(idx_salary, t.salary, t) =
                                             WHERE salary < 1000
                                                 →Index(people.salary)
       for t in people:
         emit(t)
```

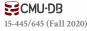

```
for t in child.Next():
    removeFromIndex(idx_salary, t.salary, t)
    updateTuple(t.salary = t.salary + 1000)
    insertIntoIndex(idx_salary, t.salary, t)

    for t in people:
        emit(t)
```

```
CREATE INDEX idx_salary
ON people (salary);
```

```
UPDATE people
   SET salary = salary + 100
WHERE salary < 1000</pre>
```

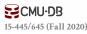

```
CREATE INDEX idx_salary
ON people (salary);
```

```
UPDATE people
   SET salary = salary + 100
WHERE salary < 1000</pre>
```

```
Index(people.salary)
```

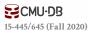

for t in child.Next(): (1199,Andy)
 removeFromIndex(idx\_salary, t.salary, t)
 updateTuple(t.salary = t.salary + 1000)
 insertIntoIndex(idx\_salary, t.salary, t)

for t in people:
 emit(t)

CREATE INDEX idx\_salary
ON people (salary);

UPDATE people
 SET salary = salary + 100
WHERE salary < 1000</pre>

Index(people.salary)

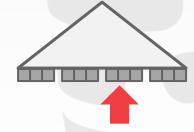

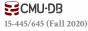

# HALLOWEEN PROBLEM

Anomaly where an update operation changes the physical location of a tuple, which causes a scan operator to visit the tuple multiple times.

→ Can occur on clustered tables or index scans.

First <u>discovered</u> by IBM researchers while working on System R on Halloween day in 1976.

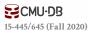

Attribute(R.id)

The DBMS represents a WHERE clause as an <u>expression tree</u>.

The nodes in the tree represent different expression types:

 $\rightarrow$  Comparisons (=, <, >, !=)

→ Conjunction (AND), Disjunction (OR)

- → Arithmetic Operators (+, -, \*, /, %)
- → Constant Values
- → Tuple Attribute References

FROM R JOIN S

ON R.id = S.id

WHERE S.value > 100

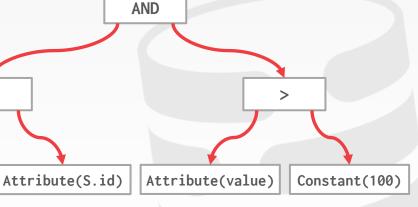

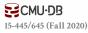

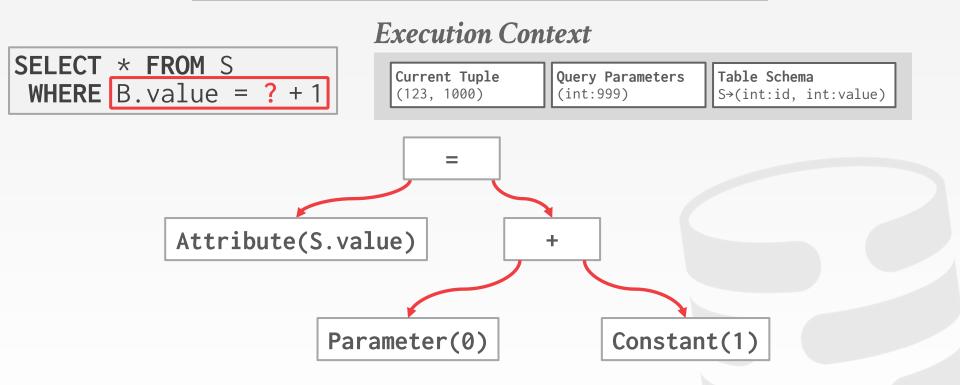

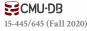

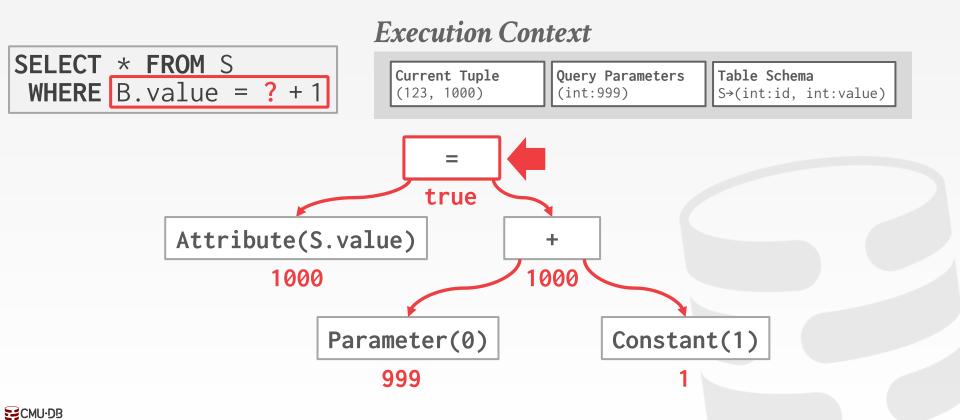

15-445/645 (Fall 2020)

Evaluating predicates in this manner is slow.

→ The DBMS traverses the tree and for each node that it visits it must figure out what the operator needs to do.

Consider the predicate "WHERE 1=1"

A better approach is to just evaluate the expression directly.

→ Think JIT compilation

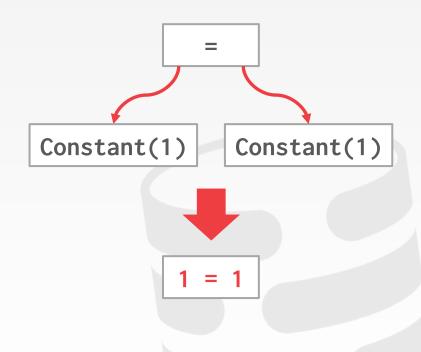

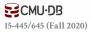

# CONCLUSION

The same query plan be executed in multiple ways.

(Most) DBMSs will want to use an index scan as much as possible.

Expression trees are flexible but slow.

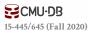

# NEXT CLASS

Parallel Query Execution

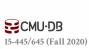